## Prenos sprememb st.teh. operacij na tehnološke postopke

Zadnja sprememba 30/10/2021 9:08 am CEST

Pripomoček je namenjen prenosu (spremenjenih) podatkov iz standardnih tehnoloških operacij na operacije tehnoloških postopkov.

Pripomoček je za operaterja zaprt. Aktivacijo pripomočka za operaterja izvedemo preko aplikacijskega varnostnega sistema »VRP – Meni, pripomočki – Prenos sprememb st.teh. operacij na tehnološke postopke – prepovedano«.

Po zagonu pripomočka se odpre pogovorno okno v katerem določimo naslednje izbirne parametre pripomočka:

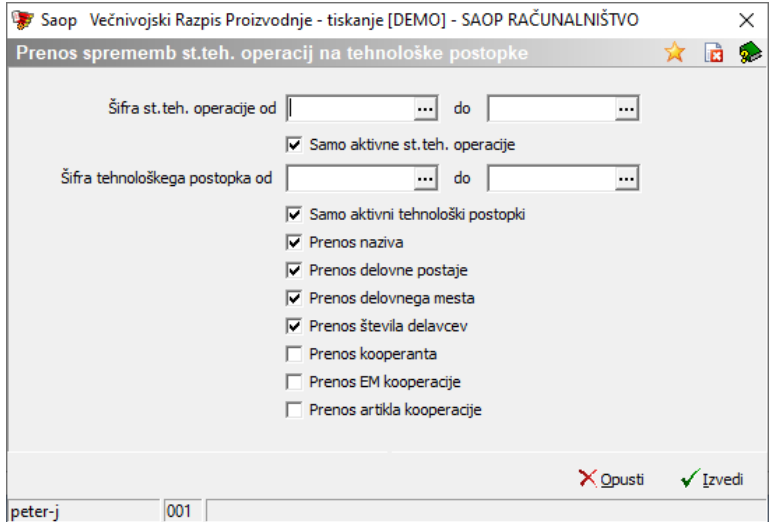

- Šifra st.teh. operacije od do izberemo standardne tehnološke operacije za katere želimo prenašati podatke. (V kolikor so med razponom šifer tudi neaktivne operacije, le te lahko izločimo tako, da vključimo opcijo »Samo aktivne st.teh. operacije«).
- Šifra tehnološkega postopka od do izberemo tehnološke postopke v katere želimo prenašati podatke. (V kolikor so med razponom šifer tudi neaktivni tehnološki postopki, le te lahko izločimo tako, da vključimo opcijo »Samo aktivni tehnološki postopki«).
- Izbiramo lahko prenos naslednjih podatkov standardne tehnološke operacije na operacijo tehnološkega postopka:
- Prenos naziva
- Prenos delovne postaje
- Prenos delovnega mesta
- · Prenos števila delavcev
- Prenos kooperanta
- Prenos EM kooperacije
- Prenos artikla kooperacije

Prenos izvedemo preko gumba »Izvedi«. Podatki standardne tehnološke operacije se bodo prenesli na operacije tehnoloških postopkov, ki vsebujejo šifro standardne tehnološke operacije.